# Package 'progenyClust'

April 12, 2016

<span id="page-0-0"></span>Type Package

Title Finding the Optimal Cluster Number Using Progeny Clustering

Version 1.2

Date 2016-04-08

Author C.W. Hu

Maintainer C.W. Hu <wendyhu001@gmail.com>

Description Implementing the Progeny Clustering algorithm, the 'progenyClust' package assesses the clustering stability and identifies the optimal clustering number for a given data matrix. It uses k-means clustering as a default, provides a tailored hierarchical clustering function, and can be customized to work with other clustering algorithms and different parameter settings. The package includes a main function progenyClust(), plot and summary methods for 'progenyClust' object, a function hclust.progenyClust() for hierarchical clustering, and two example datasets (test and cell) for testing.

License AGPL-3

Imports Hmisc

Depends graphics,stats,grDevices

NeedsCompilation no

Repository CRAN

Date/Publication 2016-04-12 20:04:15

## R topics documented:

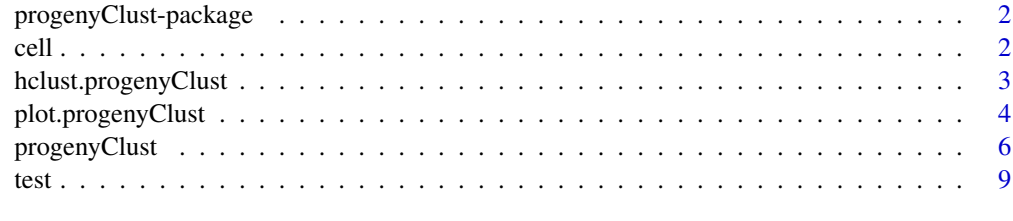

 $\blacksquare$ 

<span id="page-1-0"></span>progenyClust-package *Finding the Optimal Cluster Number Using Progeny Clustering*

#### Description

Implementing the Progeny Clustering algorithm based on Hu, Chenyue W., et al. "Progeny Clustering: A Method to Identify Biological Phenotypes." Scientific Reports 5 (2015), the progenyClust package assesses the clustering stability and identifies the optimal clustering number for a given data matrix. It uses kmeans clustering as default, but can be customized to work with other clustering algorithms and different parameter settings. The package includes one main function progenyClust(), plot and summary methods for "progenyClust" object, and two example dataset ("test" and "cell") for testing.

#### Details

Package: progenyclust Version: 1.1 Date: 2015-11-24 License: AGPL-3 Imports: Hmisc Depends: graphics, stats

#### Author(s)

C.W. Hu, Rice University Maintainer: C.W. Hu <wendyhu001@gmail.com>

#### References

Hu, C.W., et al. "Progeny Clustering: A Method to Identify Biological Phenotypes." Scientific reports 5 (2015). http://www.nature.com/articles/srep12894

cell *cell imaging metrics dataset*

#### Description

This cell dataset contains the first three principal components of the imaging metrics for 444 cells that were engineered into four patterns. The dataset therefore should include four clusters of cell samples in theory. See the references for more experimental and imaging analysis details of this data.

#### Usage

data("cell")

#### <span id="page-2-0"></span>Format

A data frame with 444 observations on the following 3 variables.

PC1 The first principal component of imaging metrics

- PC2 The second principal component of imaging metrics
- PC3 The third principal component of imaging metrics

#### References

Slater, John, et al. "Recapitulation and Modulation of the Cellular Architecture of a User-Chosen Cell-of-Interest Using Cell-Derived, Biomimetic Patterning." ACS nano (2015). Hu, C.W., et al. "Progeny Clustering: A Method to Identify Biological Phenotypes." Scientific reports 5 (2015).

#### Examples

data(cell)

hclust.progenyClust *Hierarchical Clustering*

#### Description

hierarchical clustering function for progeny clustering

#### Usage

```
hclust.progenyClust(x,k,h.method='ward.D2',dist='euclidean',p=2,...)
```
#### Arguments

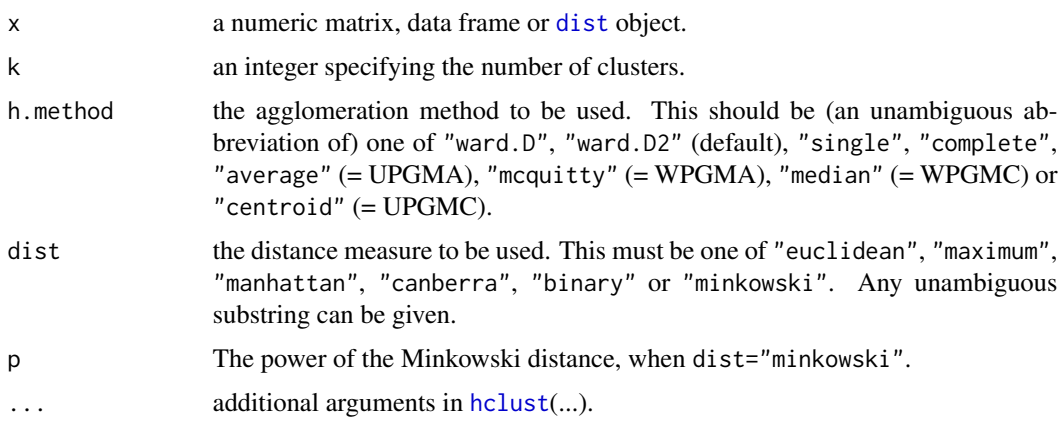

#### <span id="page-3-0"></span>Details

The function hclust.progenyClust mainly streamlines [dist](#page-0-0), [hclust](#page-0-0) and [cutree](#page-0-0) into one, and structures the output to be directly used by [progenyClust](#page-5-1). Most arguments and explanations were kept the same to ensure consistancy and avoid confusion. For more details, please check each individual function.

#### Value

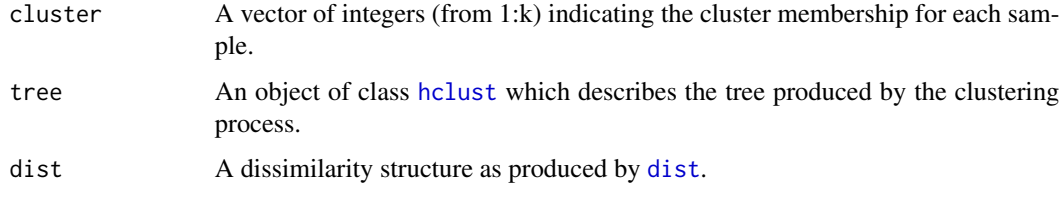

#### Author(s)

C.W. Hu, Rice University

#### References

Hu, C.W., et al. "Progeny Clustering: A Method to Identify Biological Phenotypes." Scientific reports 5 (2015).

<http://www.nature.com/articles/srep12894>

#### Examples

# a 3-cluster 2-dimensional example dataset data('test')

# default progeny clsutering progenyClust(test,FUNclust=hclust.progenyClust,ncluster=2:5)->pc

# plot the scores to select the optimal cluster number plot(pc)

```
# plot the clustering results with the optimal cluster number
plot(pc,test)
```
plot.progenyClust *Plot Progeny Clustering Results*

#### Description

Plot the cluster number selection results and visualizes the clustering results.

#### <span id="page-4-0"></span>plot.progenyClust 5

#### Usage

```
## S3 method for class 'progenyClust'
plot(x,data=NULL,k=NULL,errorbar=FALSE,xlab='',ylab='',...)
```
#### Arguments

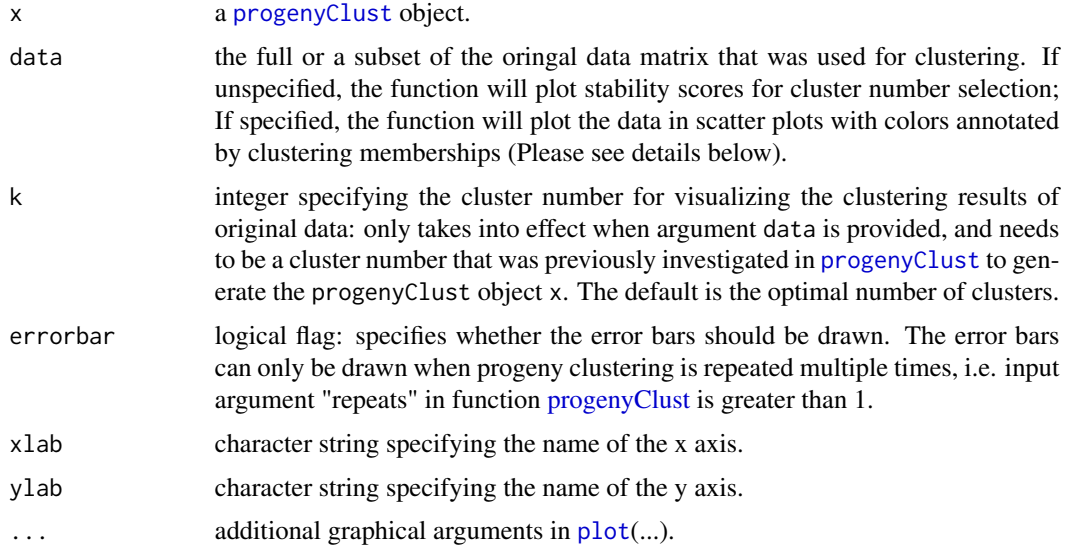

#### Details

The plot function provides two types of visualization: (1) visualizing stability scores, and (2) visualizing clustering results. To visualize the stability scores that are output from [progenyClust](#page-5-1) function, please run the plot function without specifying the input argument data. The resulting plot visualizes the stability score at each cluster number. This plot can provide an overview of clustering stability, and can facilitate selecting the optimal cluster number.

The plot function can also visualize the clustering results in scatter plots by specifying the input argument data. Since the goal is to view how the original data is clustered with certain cluster number, data needs to contain exactly the same number of samples as in the original data that was used to run the [progenyClust](#page-5-1) function. If data contains more than two features, a table of scatter plots will be created to show clustering results within each pair of dimensions. data with more than 20 features/columns will not be accepted, but a subset of data with selected features can be used in this case. The input argument k specifies the cluster number at which the clustering result is shown. Note that k needs to be a cluster number that was previously examined by [progenyClust](#page-5-1) when generating the progenyClust object x. If k is not provided, the function will use the optimal cluster number determined by the Gap criterion only if method='gap', and will use the optimal number determined by the Score criterion if method='gap' or method='both' when running [progenyClust](#page-5-1).

#### Value

returns plots as described in Details.

#### <span id="page-5-0"></span>Author(s)

C.W. Hu, Rice University

#### References

Hu, C.W., et al. "Progeny Clustering: A Method to Identify Biological Phenotypes." Scientific reports 5 (2015). <http://www.nature.com/articles/srep12894>

#### Examples

```
# a 3-cluster 2-dimensional example dataset
data('test')
```
# default progeny clsutering progenyClust(test,ncluster=2:5)->pc

# plot the scores to select the optimal cluster number plot(pc)

# plot the clustering results with the optimal cluster number plot(pc,test)

<span id="page-5-1"></span>progenyClust *Progeny Clustering*

#### Description

Select the optimal number for clustering using Progeny Clustering.

#### Usage

```
progenyClust(data, FUNclust = kmeans, method = "gap", score.invert = F, ncluster = 2:10,
size = 10, iteration = 100, repeats = 1, nrandom = 10, ...)
```

```
## S3 method for class 'progenyClust'
summary(object,...)
```
#### Arguments

data data matrix or data frame for clustering: each row correpsonds to a sample or observation, whereas each column corresponds to a feature or variable. FUNclust clustering function: accepts data as its first argument and the number for clustering as the second argument; returns a list containing a component called 'cluster' which is a vector of integers recording the clustering assignment for all samples. The default function is kmeans.

### progenyClust 7

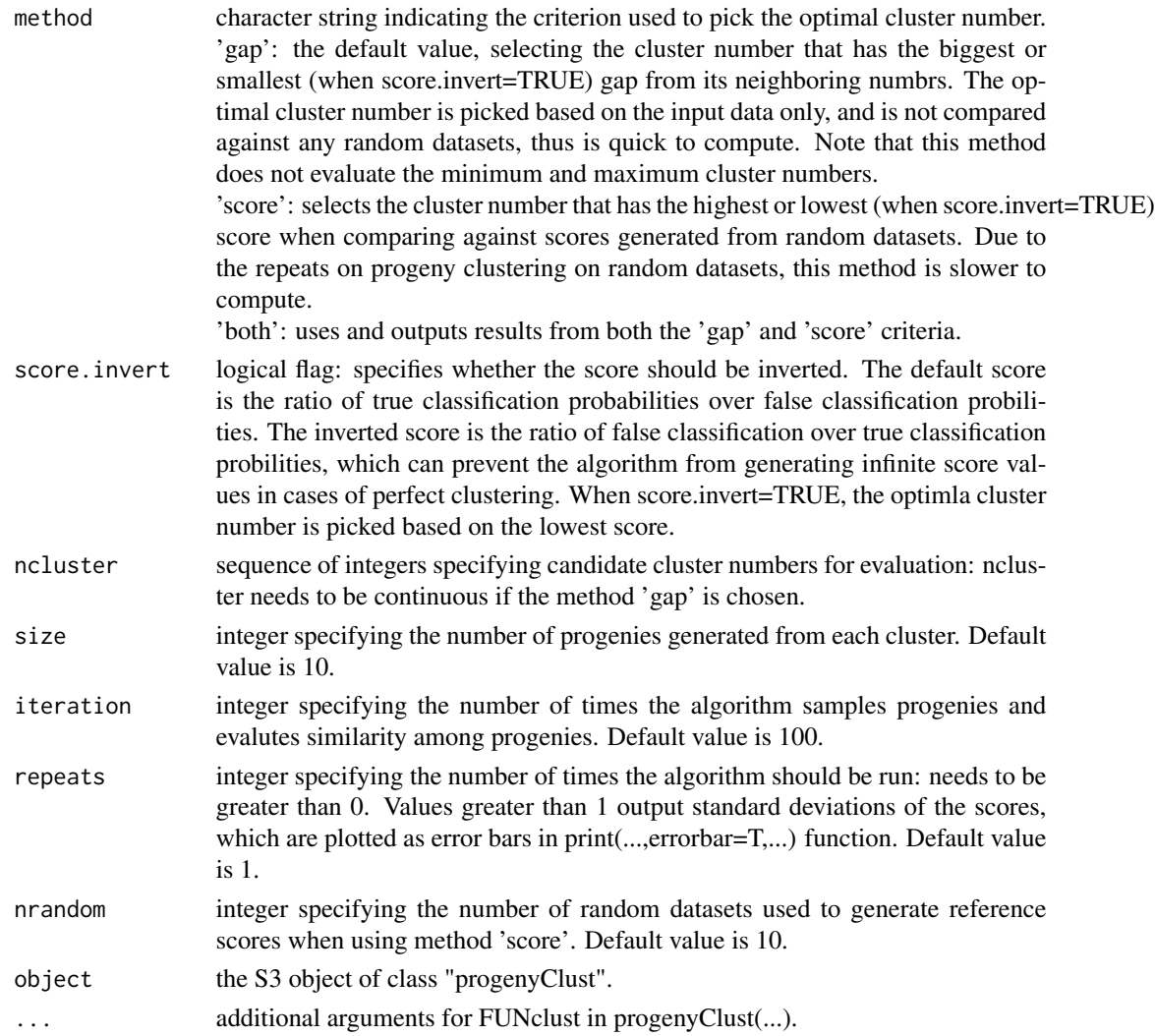

### Value

progenyClust returns an object of class "progenyClust" which has a plot and summary method. It is a list with the following components:

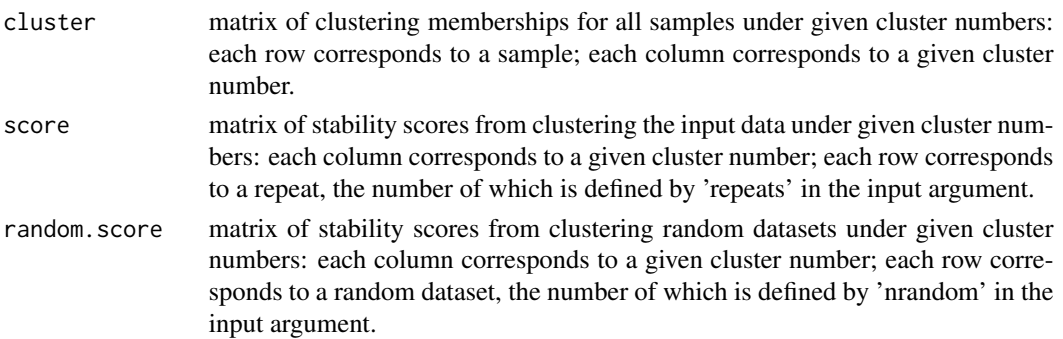

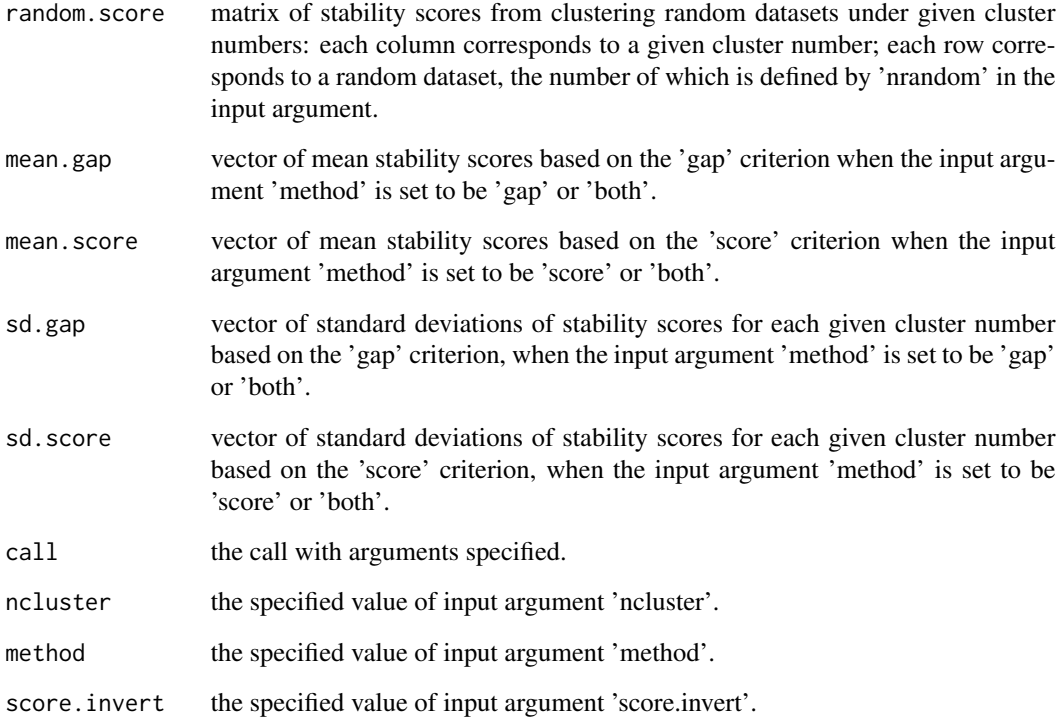

#### Author(s)

C.W. Hu, Rice University

#### References

Hu, C.W., et al. "Progeny Clustering: A Method to Identify Biological Phenotypes." Scientific reports 5 (2015). http://www.nature.com/articles/srep12894

#### Examples

```
# a 3-cluster 2-dimensional example dataset
data('test')
```
# default progeny clsutering progenyClust(test,ncluster=2:5)->pc

summary(pc) plot(pc)

#### <span id="page-8-0"></span>Description

This test dataset contains 3 clusters centered around  $(-1,2)$ ,  $(2,0)$  and  $(-1,-2)$  in a 2-dimensional space. Each cluster consists of 50 samples that were drawn from bivariate normal distributions with a common identity covariance matrix.

#### Usage

data("test")

#### Format

A data frame with 150 observations on the following 2 variables.

V1 numeric vector of coordinates in x axis

V2 numeric vector of coordinates in y axis

#### References

Hu, C.W., et al. "Progeny Clustering: A Method to Identify Biological Phenotypes." Scientific reports 5 (2015). http://www.nature.com/articles/srep12894

#### Examples

data(test)

# <span id="page-9-0"></span>Index

∗Topic cluster hclust.progenyClust, [3](#page-2-0) plot.progenyClust, [4](#page-3-0) progenyClust, [6](#page-5-0) ∗Topic datasets cell, [2](#page-1-0) test, [9](#page-8-0) ∗Topic hierarchical hclust.progenyClust, [3](#page-2-0) ∗Topic package progenyClust-package, [2](#page-1-0) ∗Topic plot hclust.progenyClust, [3](#page-2-0) plot.progenyClust, [4](#page-3-0) cell, [2](#page-1-0) cutree, *[4](#page-3-0)* dist, *[3,](#page-2-0) [4](#page-3-0)* hclust, *[3,](#page-2-0) [4](#page-3-0)* hclust.progenyClust, [3](#page-2-0) plot, *[5](#page-4-0)* plot.progenyClust, [4](#page-3-0) print.summary.progenyClust *(*progenyClust*)*, [6](#page-5-0) progenyClust, *[4,](#page-3-0) [5](#page-4-0)*, [6](#page-5-0) progenyClust-package, [2](#page-1-0)

```
summary.progenyClust (progenyClust), 6
```
test, [9](#page-8-0)